**This form is effective beginning with the January 1 to June 30, 2017 accounting period (2017/1) SA3E** If you are filing for a prior accounting period, contact the Licensing Division for the correct form. **Long Form** 

*for Secondary Transmissions by* DATE RECEIVED

*Cable Systems (Long Form)*

General instructions are located in the first tab of this workbook.

**STATEMENT OF ACCOUNT**

Return completed workbook by email to:

## coplicsoa@loc.gov

AMOUNT

ALLOCATION NUMBER

\$

FOR COPYRIGHT OFFICE USE ONLY

08/28/2018

For additional information, contact the U.S. Copyright Office Licensing Division at: Tel: (202) 707-8150 Digitally signed by Nicole Lamberson Date: 2018.09.05 18:03:47 -04'00'

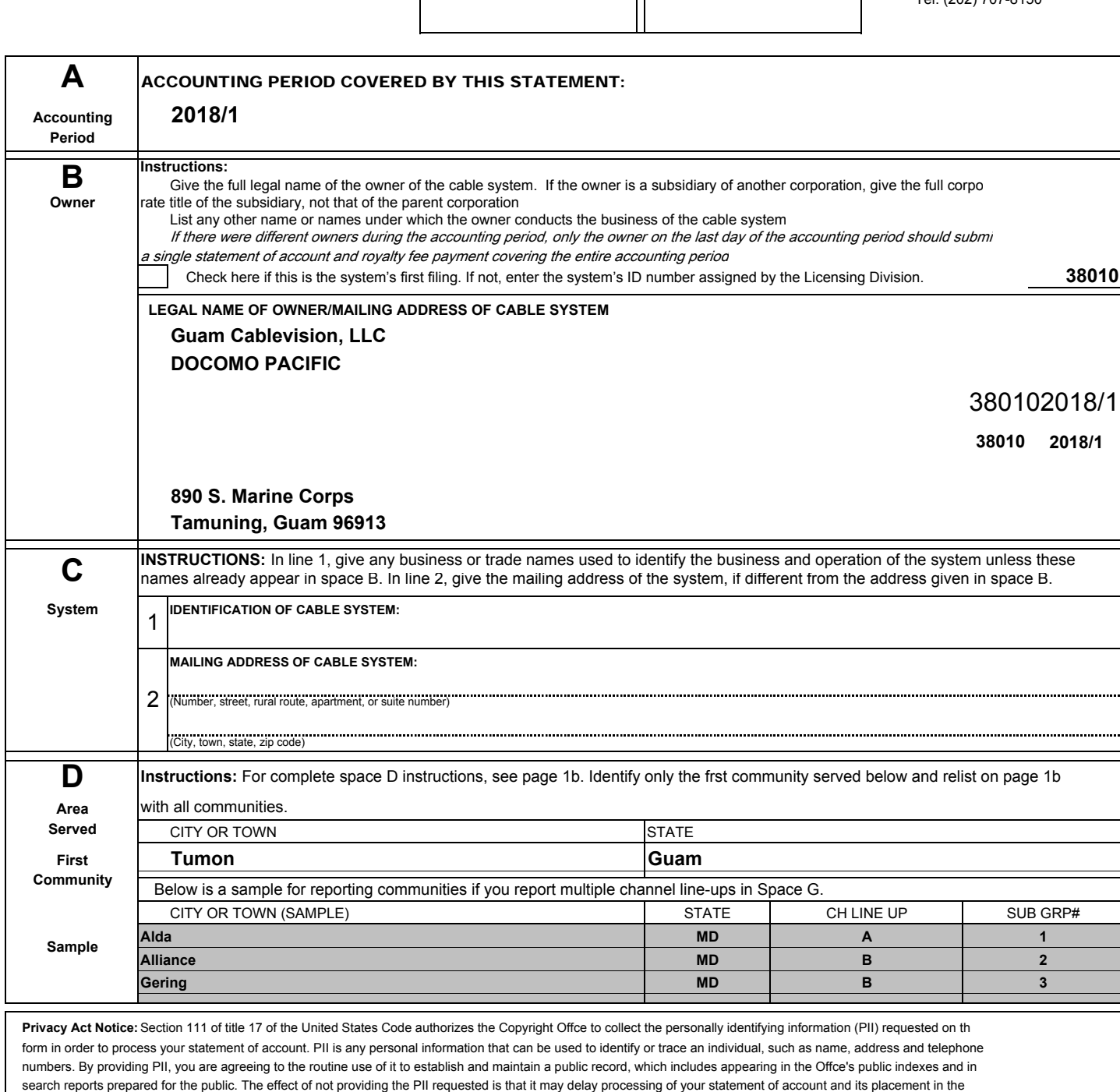

completed record of statements of account, and it may affect the legal suffciency of the fling, a determination that would be made by a court of law.

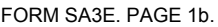

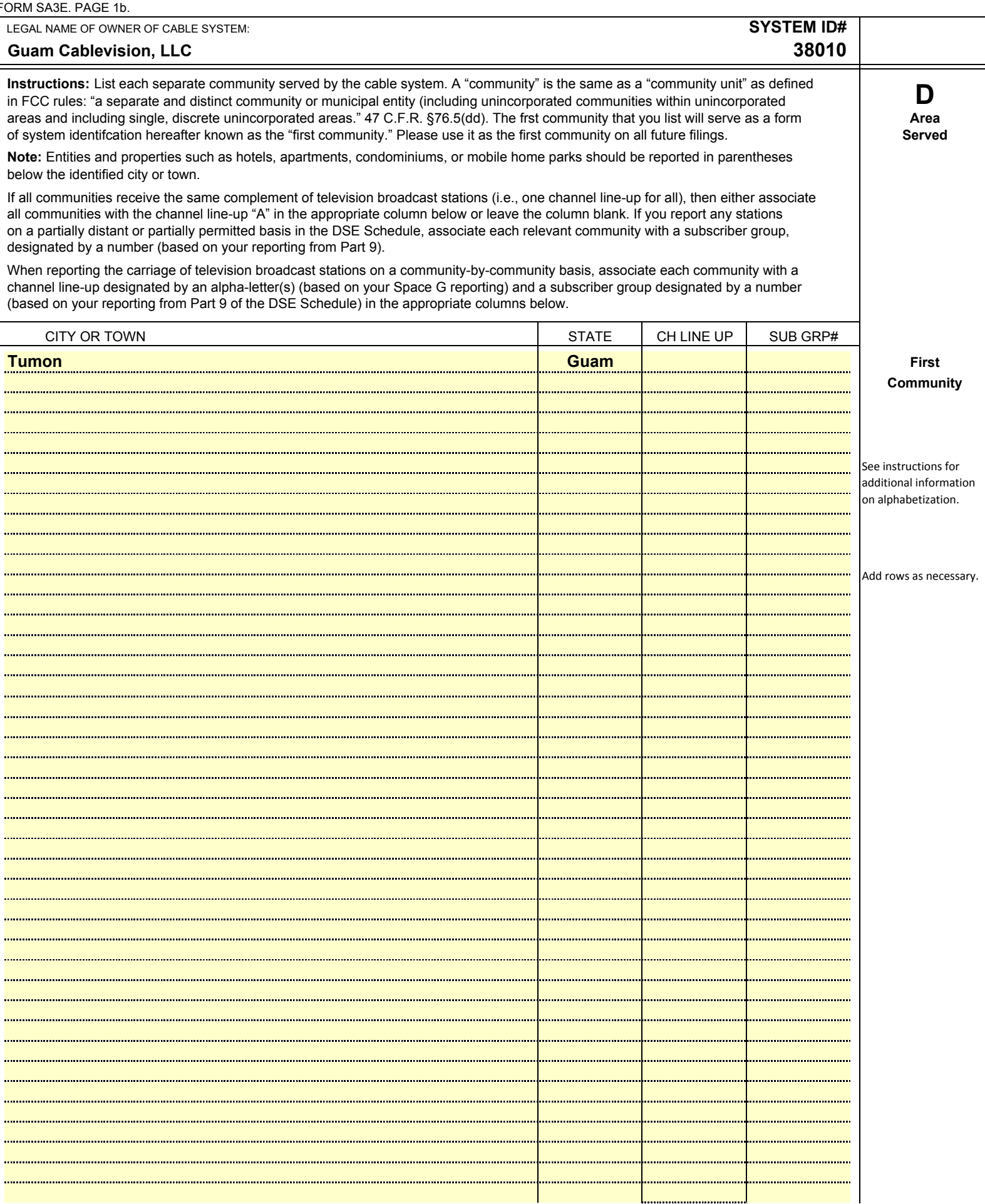

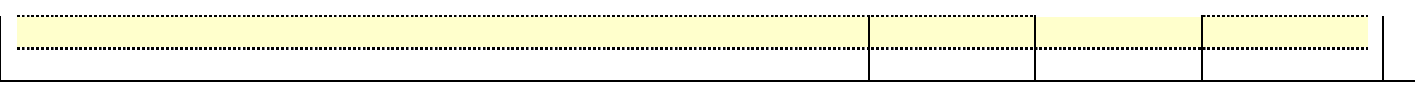

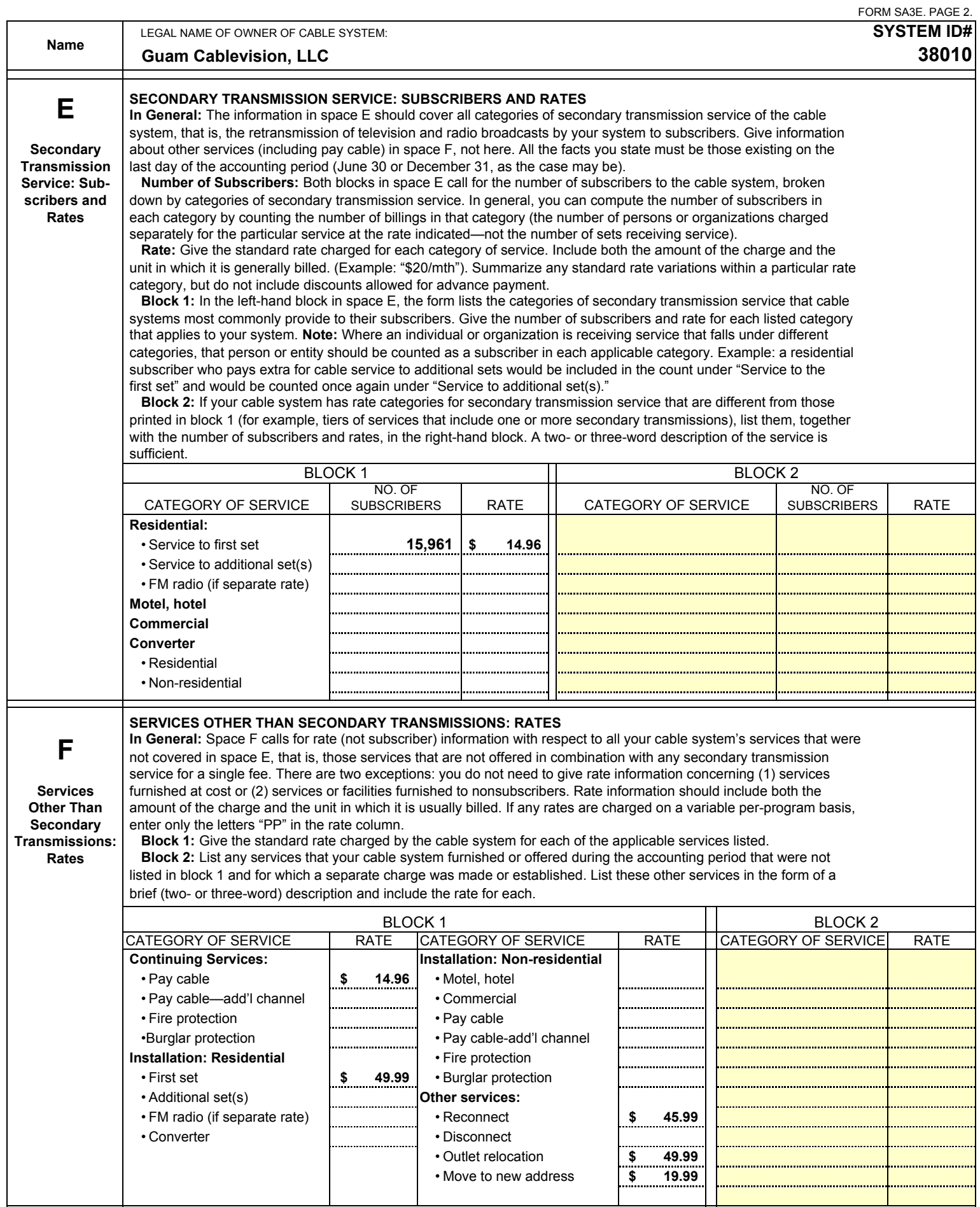

![](_page_4_Picture_280.jpeg)

..........................

. . . . . . . . . . . . . . . .

. . . . . . . . . . . . . . . . . . . .

![](_page_5_Picture_122.jpeg)

![](_page_6_Picture_284.jpeg)

FORM SA3E. PAGE 5. **ACCOUNTING PERIOD: 2018/1**

## **ACCOUNTING PERIOD: 2018/1** FORM SA3E. PAGE 6.

![](_page_7_Picture_302.jpeg)

![](_page_8_Picture_445.jpeg)

![](_page_9_Picture_242.jpeg)

![](_page_9_Picture_243.jpeg)

form in order to process your statement of account. PII is any personal information that can be used to identify or trace an individual, such as name, address and telephor<br>numbers. By providing PII, you are agreeing to the

![](_page_10_Picture_228.jpeg)

![](_page_10_Picture_229.jpeg)

form in order to process your statement of account. PII is any personal information that can be used to identify or trace an individual, such as name, address and telephone numbers. By providing PII, you are agreeing to the routine use of it to establish and maintain a public record, which includes appearing in the Offce's public indexes and in search reports prepared for the public. The effect of not providing the PII requested is that it may delay processing of your statement of account and its placement in the completed record of statements of account, and it may affect the legal suffciency of the fling, a determination that would be made by a court of law.

![](_page_11_Picture_296.jpeg)

Line 7: Multiply line 6 by line 5 and enter here and on line 2, block 3, space L (page 7) **0.00 0.00** 

CALL

. <u>. . . . . . . . .</u> ....<mark>..........</mark> . . . . <mark>. . . . . . . . . .</mark> ....<mark>..........</mark> ....<mark>..........</mark>

Line 5: Multiply line 4 by 0.0375 and enter sum here

Line 6: Enter total number of DSEs from line 3

**partially nonpermitted carriage? If yes, see part 9 instructions.**

x

![](_page_12_Picture_277.jpeg)

![](_page_13_Picture_340.jpeg)

![](_page_13_Picture_341.jpeg)

## **ACCOUNTING PERIOD: 2018/1**

![](_page_14_Picture_370.jpeg)